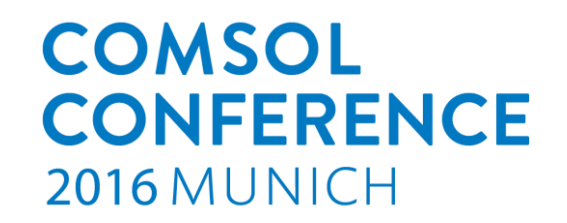

# **Simulation of Electro-Thermal Transients in Superconducting Accelerator Magnets with COMSOL Multiphysics ®**

L. Bortot<sup>1</sup>, M. Maciejewski<sup>1,2</sup>, M. Prioli<sup>1</sup>, A.M. Navarro<sup>1</sup>, S. Schöps<sup>3</sup>, I. Cortes Garcia<sup>3</sup>, A. B. Auchmann<sup>1</sup>, and A.P. Verweij<sup>1</sup>

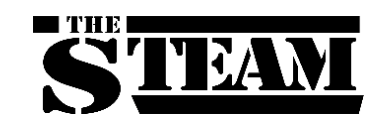

Special thanks to Dr. Friedel and COMSOL Switzerland

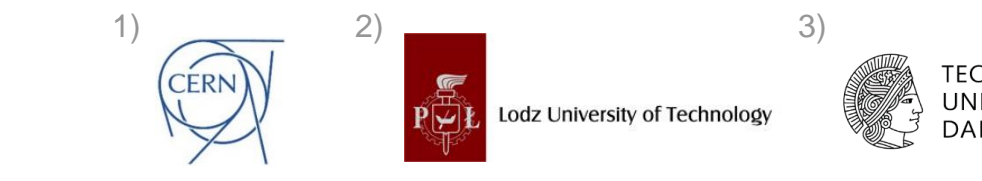

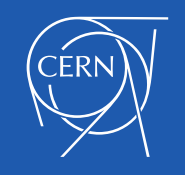

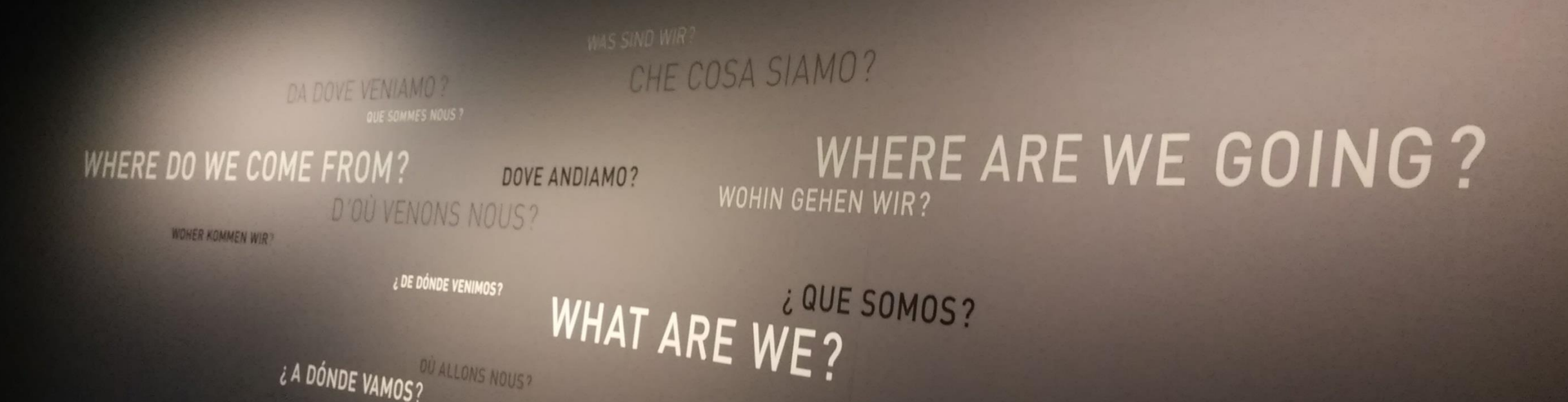

## LHC – The Large Hadron Collider

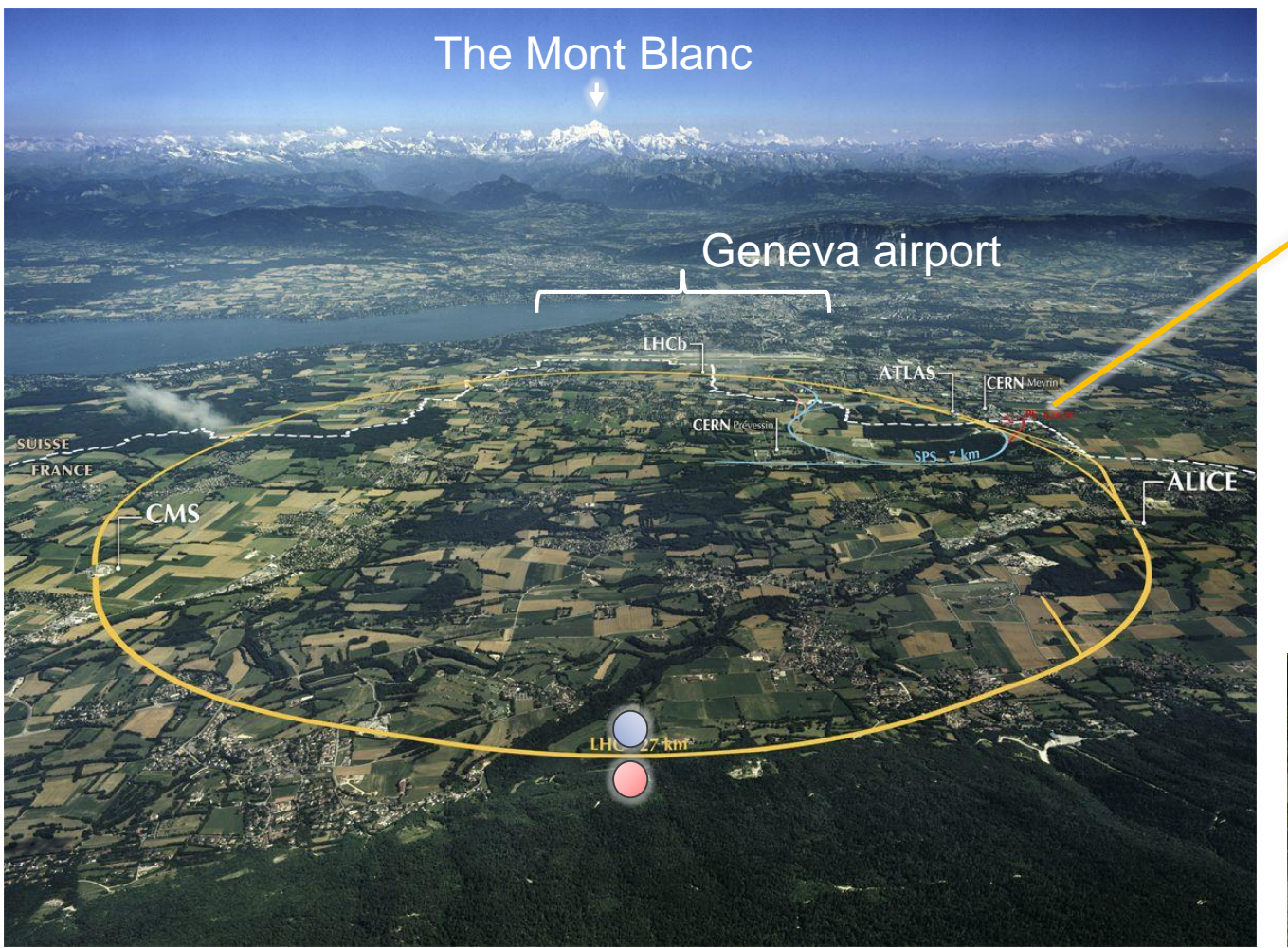

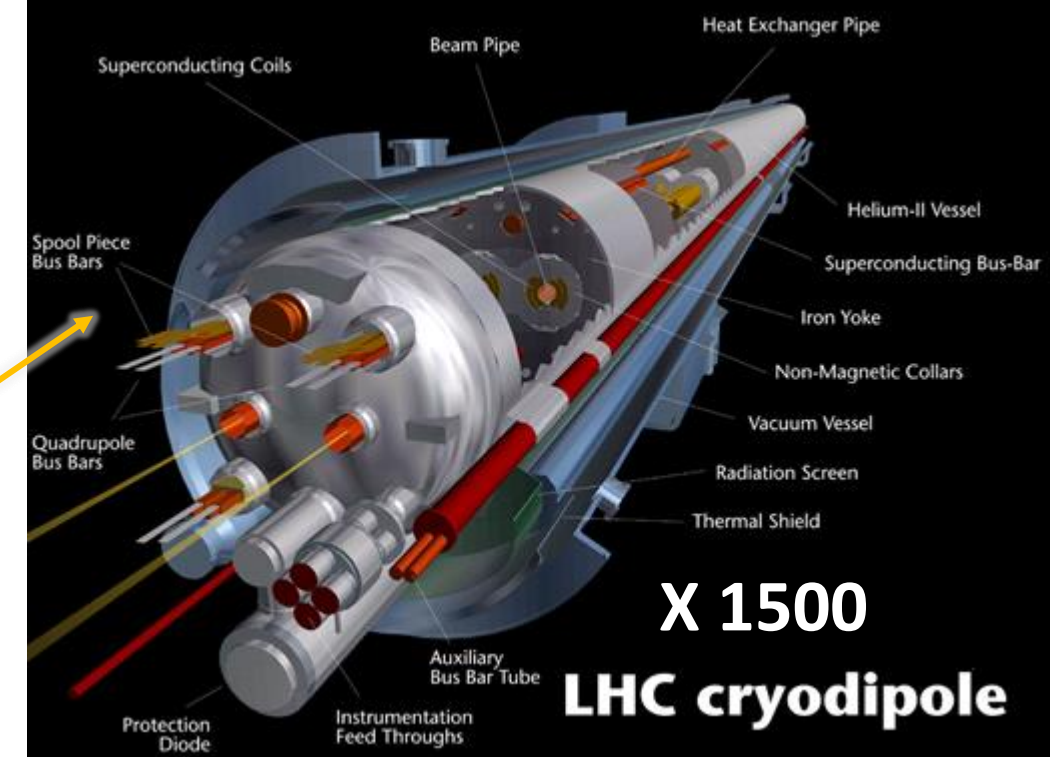

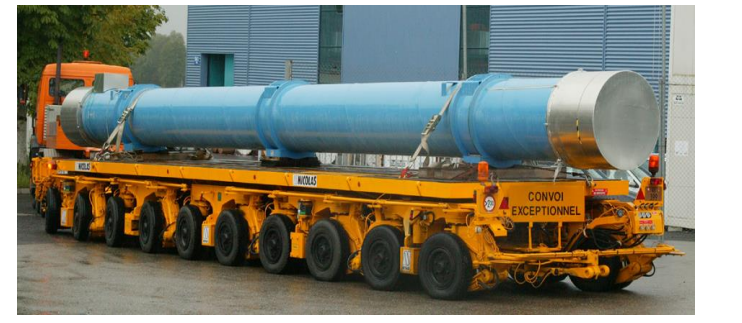

 $> 15 m$  **30 ton 8.33 T**  $\geq 1.9 K$ **12 kA**

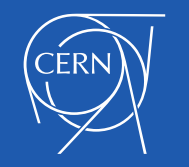

## The 8.33 Tesla, Twin-Aperture, LHC Dipole Magnet

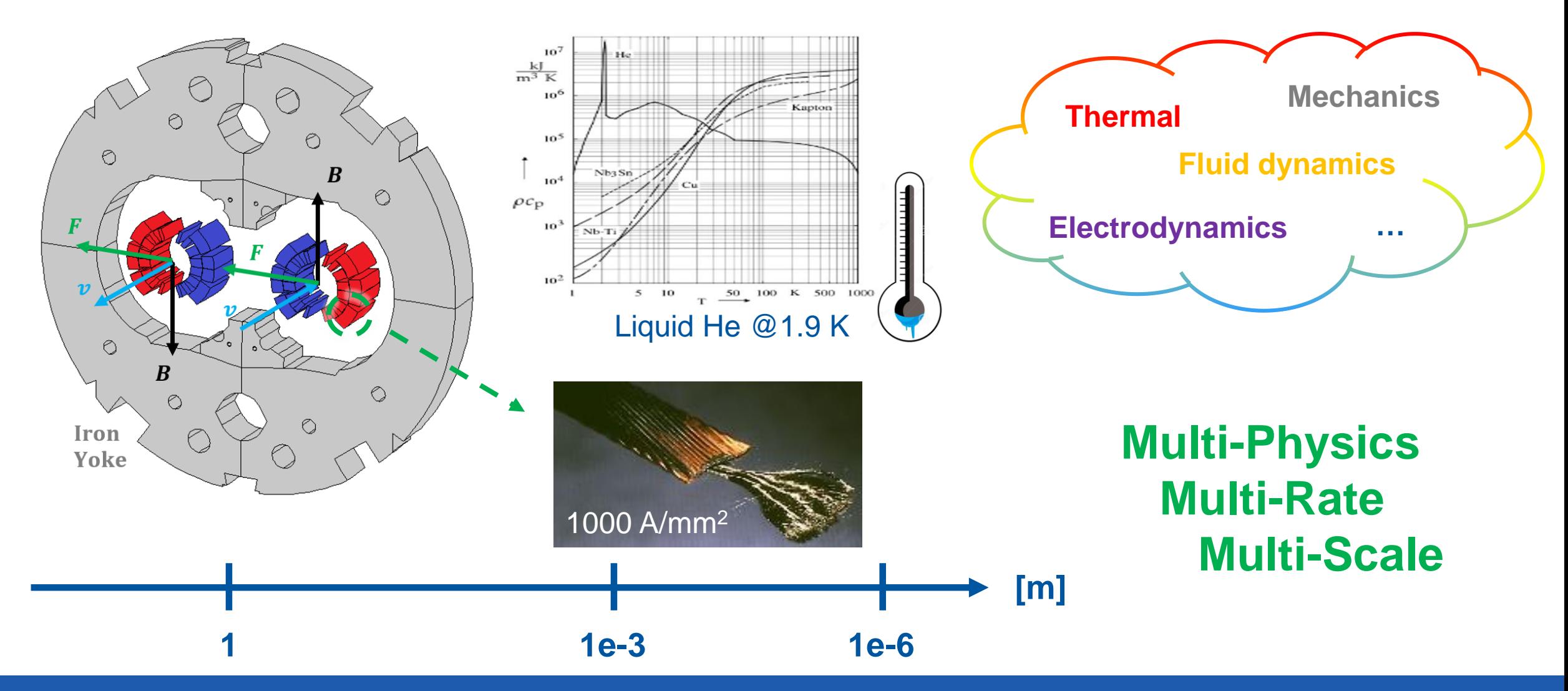

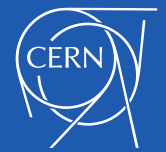

## Why Do We Need Simulations

Superconductivity is related to the material's Critical Surface ( J [A/mm<sup>2</sup> ], B [T], T [K] ).

If the working point moves beyond the surface, it triggers a local transition from the superconducting to the normal conducing state.

A resistive zone that produces enough heat to grow is called **Quench.**

**Quenches cannot be avoided.**

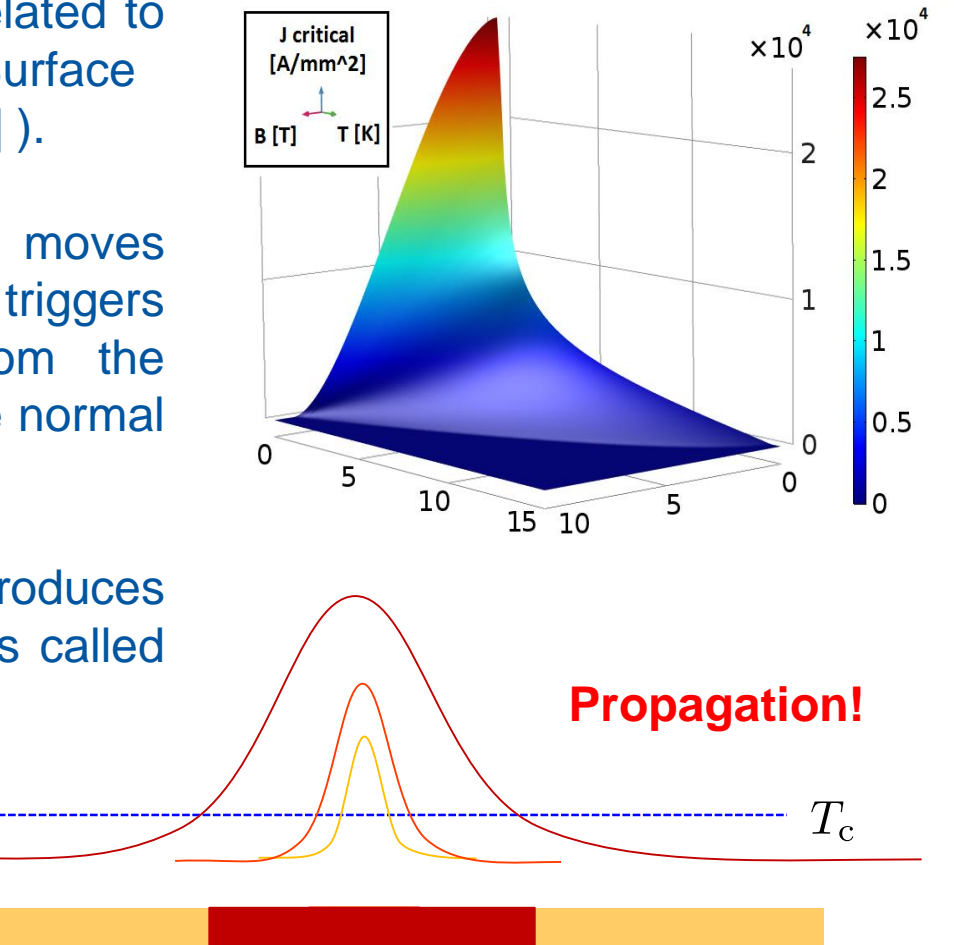

The stored energy in the magnet is released as **Ohmic losses:**

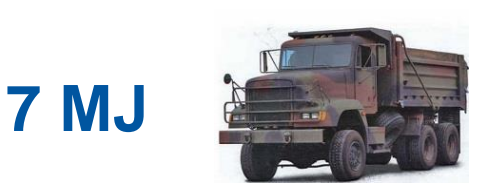

#### **20 tons truck @ 95 km/h**

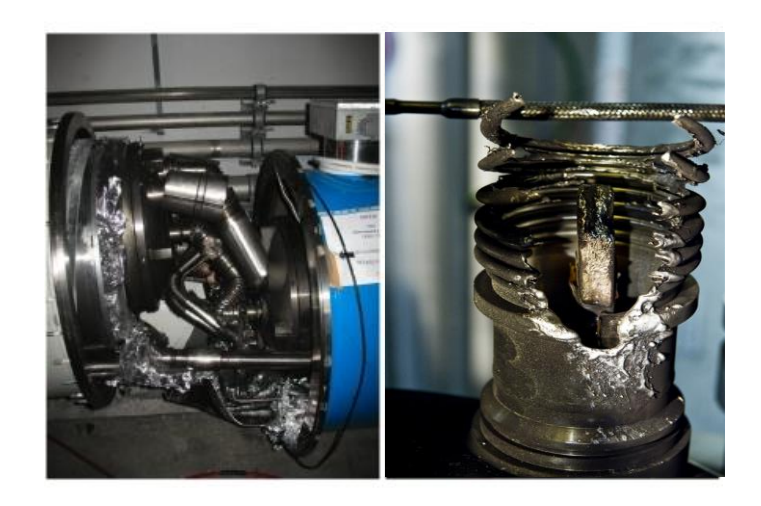

### **Simulations support the prevention of disruptions!**

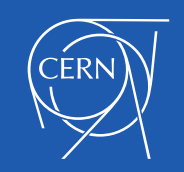

## Modelling: Challenges

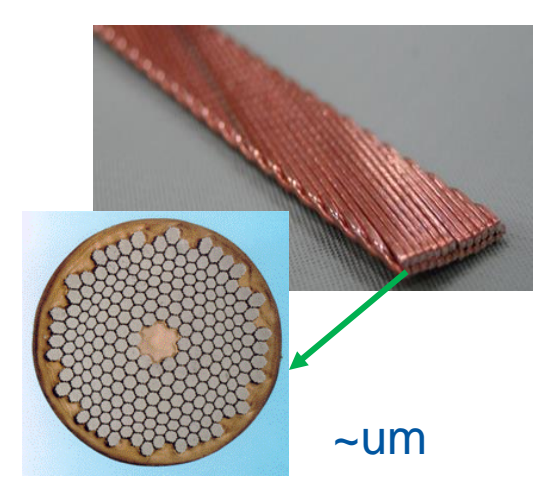

#### **Magnetic formulation**

- **► Complex geometry for** both, cable and strand
- Eddy-currents
- $\triangleright$  Magnetization
- $\triangleright$  Hysteresis

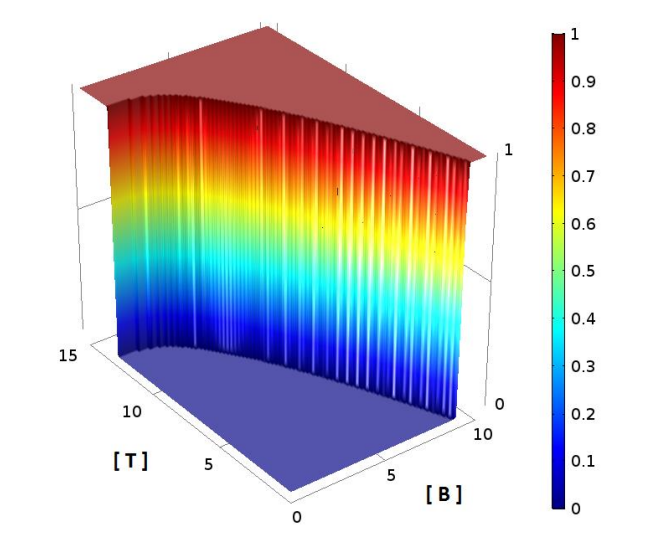

### **Quench transition**

- $\triangleright$  Discontinuity
- $\triangleright$  Numerical instability
- $\triangleright$  Need for smoothing functions (Sigmoids)

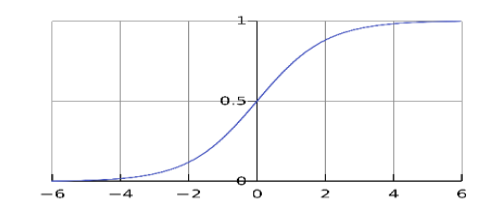

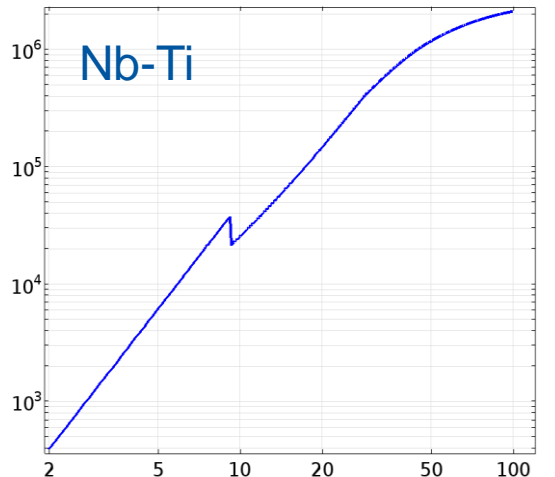

- $\triangleright$  Very small heat capacity @ 1.9 K
- $\triangleright$  Variation of several orders of magnitude within 100 K
- $\triangleright$  Non-linearity
- $\triangleright$  Discontinuities

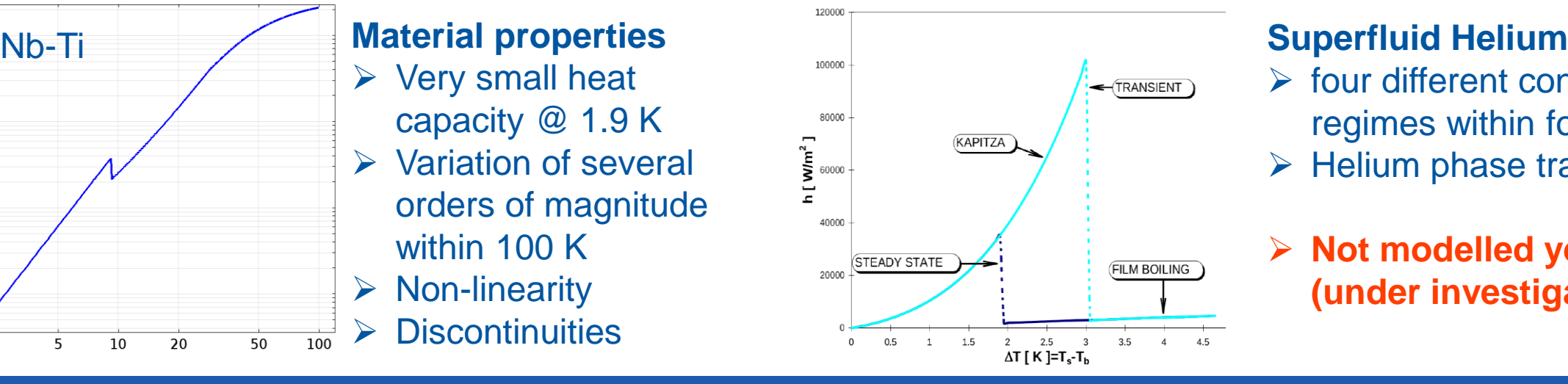

- $\triangleright$  four different conduction regimes within four Kelvin
- $\triangleright$  Helium phase transition
- **Not modelled yet (under investigation)**

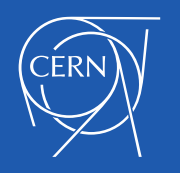

## Modelling - Construction

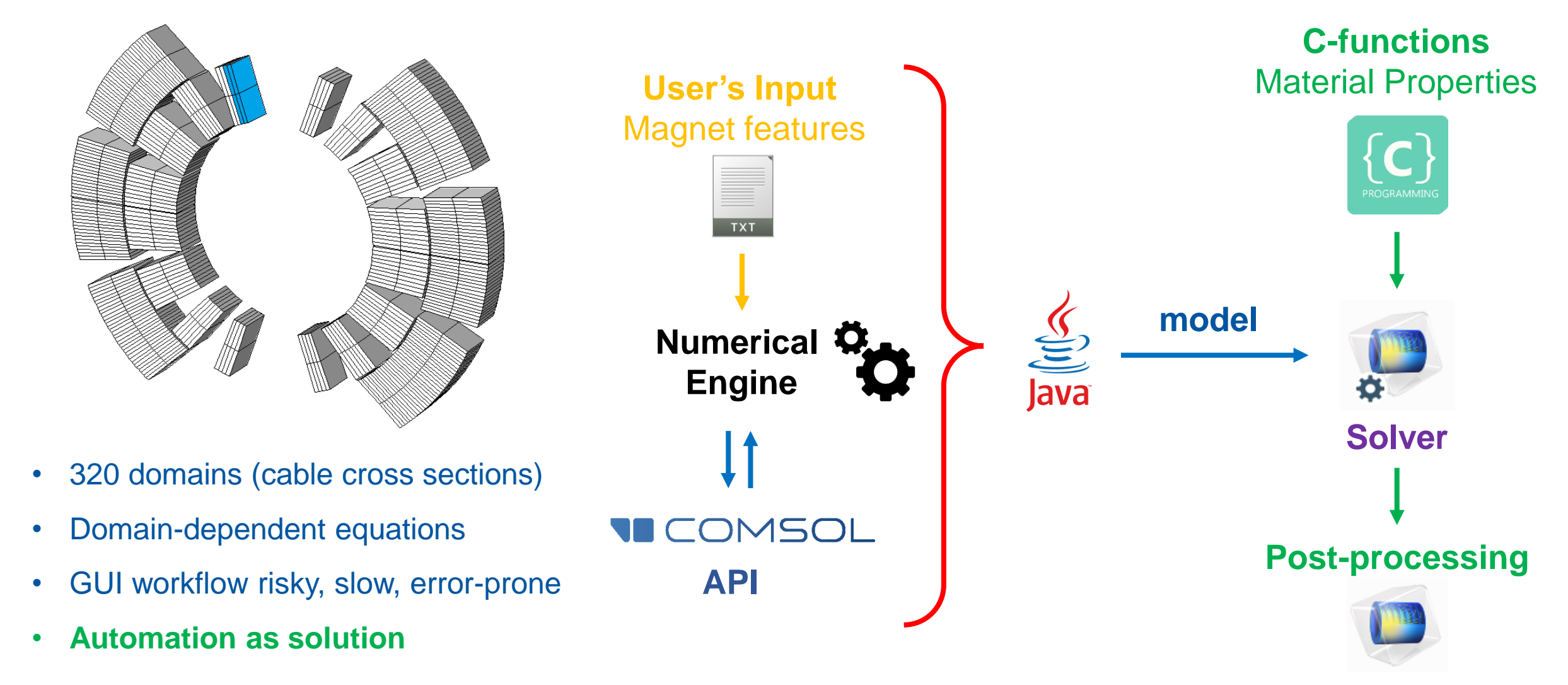

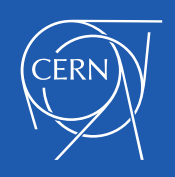

## Modelling – Eddy-Currents

#### How to discretize a superconducting cable?

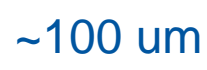

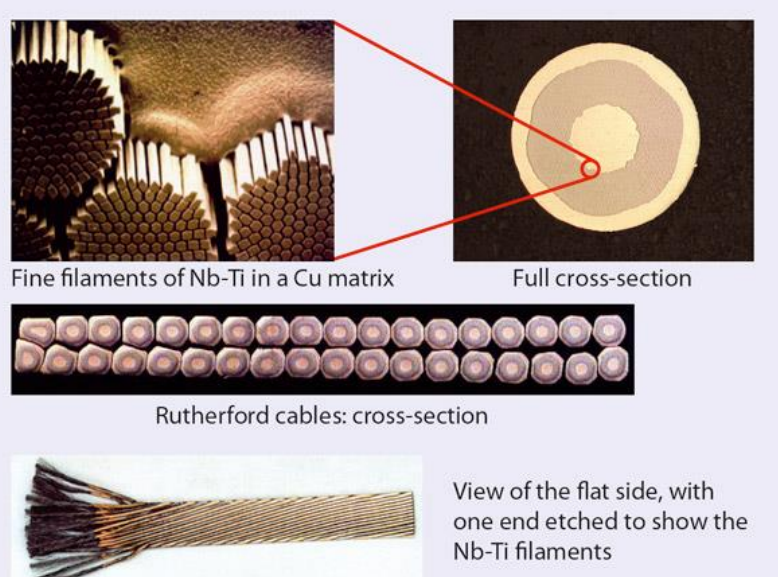

CERNcourier.com

If the eddy-currents paths are known a priori, The equivalent magnetization effect can be directly related to the change of magnetic flux density

### Faraday-Lenz + Ampere-Maxwell

#### **Wilson / Verweij equivalent magnetization**

**Formulation** 

$$
\mu_0 \mu_r \; \overrightarrow{M}_{eddy} = \; \tau_{eq} \frac{\partial \overrightarrow{B}}{\partial t}
$$

• Constitutive law

 $\vec{B} = \mu_0 \mu_r (\vec{H} + \vec{M}_{eddv})$ 

• Ampere-Maxwell Law

$$
\sigma \frac{\partial \vec{A}}{\partial t} \longrightarrow \nabla \times \vec{M}_{\text{eddy}}
$$

Eddy-currents' paths don't have to be resolved anymore!

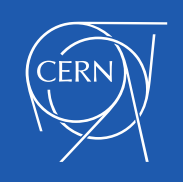

## Modelling – Thermal Balance

An accurate insulation modelling is **critical** for the simulation of a quench propagation

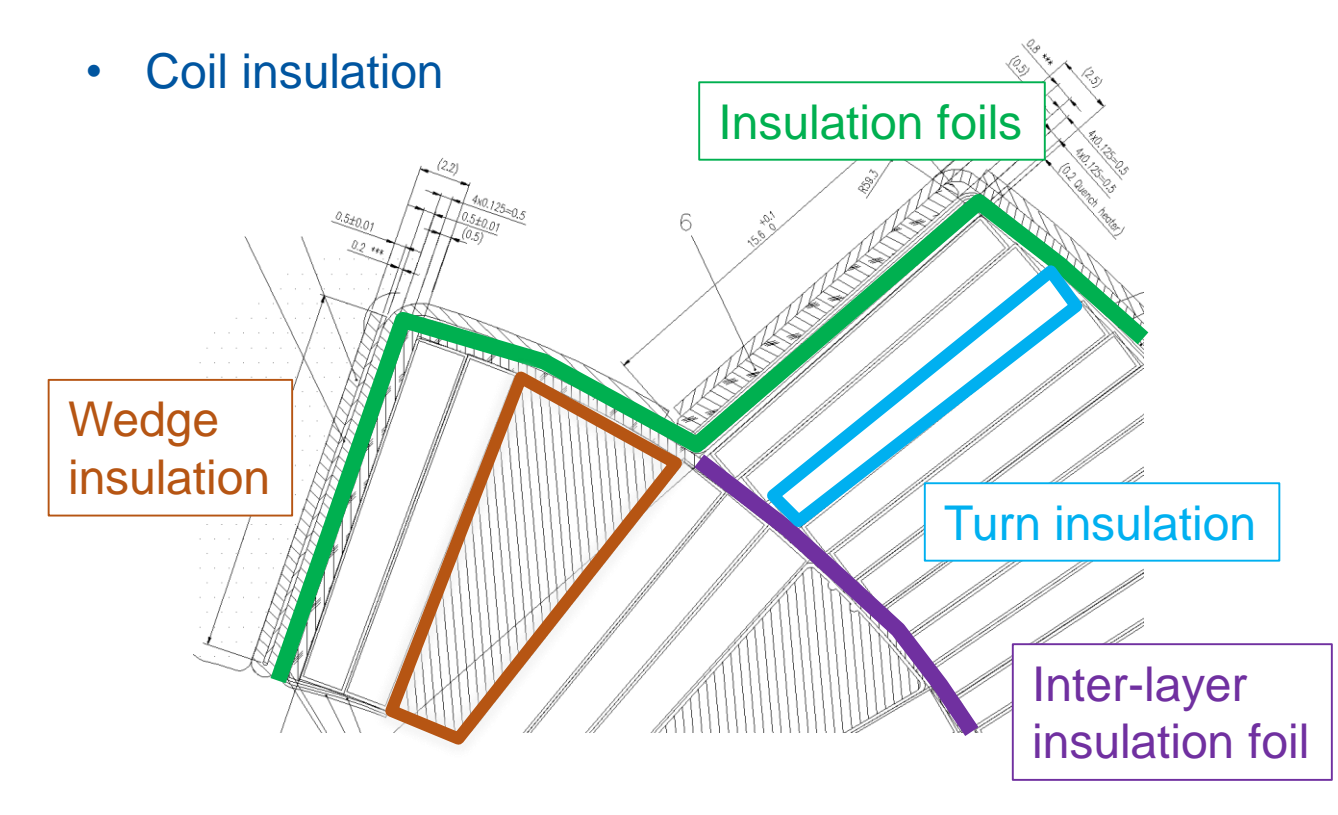

- $\triangleright$  Multi-layer insulation, up to 7 layers
- $\triangleright$  Multi-material insulation
- Layer orientation (upside-downside)
- $\triangleright$  Interfaces among insulation layers
- $\triangleright$  Homogenized insulation
- Combination of 1-D *General layers*  and 2-D explicit domains
- $\triangleright$  Manual, error-prone insulation assignment

**How to Mesh?**

**Heat mapping?**

> **Automatic insulation handling?**

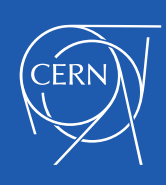

## Modelling - Details

#### **Definitions:**

Wide use of external C-functions, performant and flexible enough for the non-linear material properties

#### **Mesh:**

Combination of structured and unstructured elements, to minimize the number of nodes

#### **Time dependent study:**

Two concatenated studies, linear ramp-up and exponential decay of the magnet's current

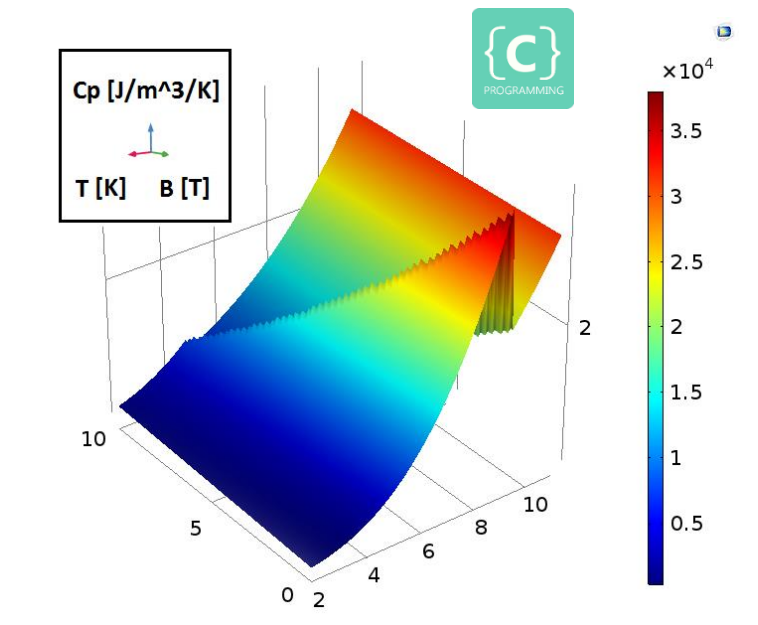

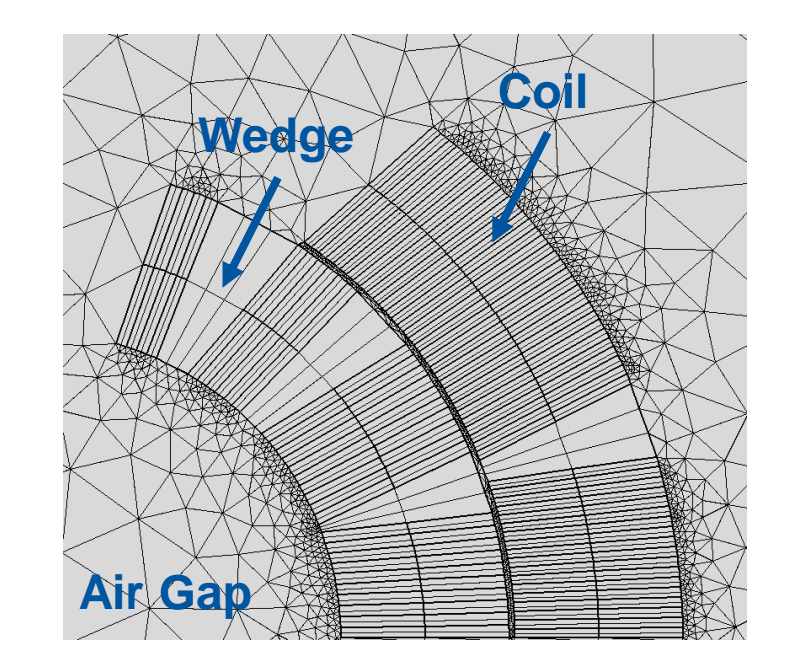

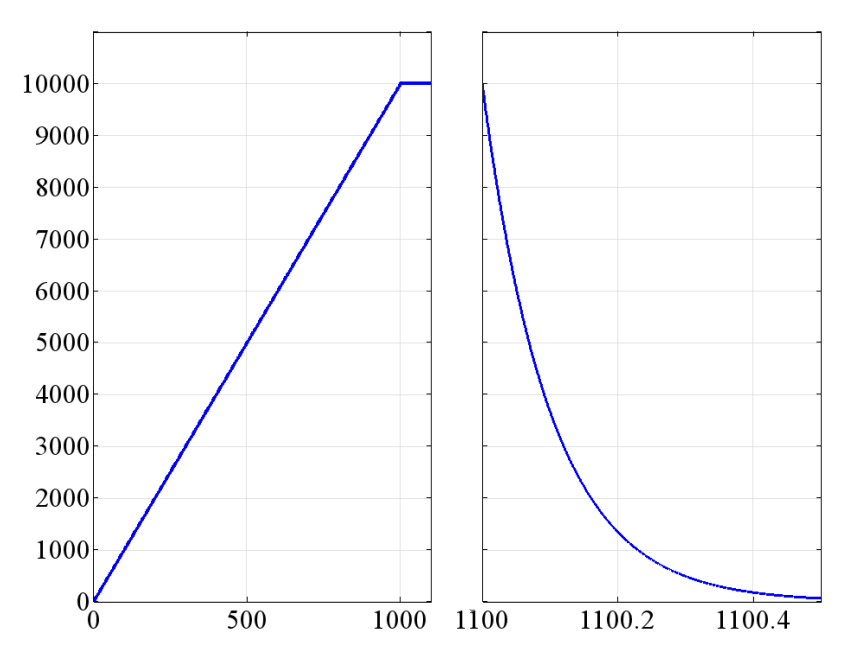

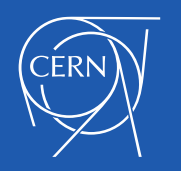

## Results – Magnetic field

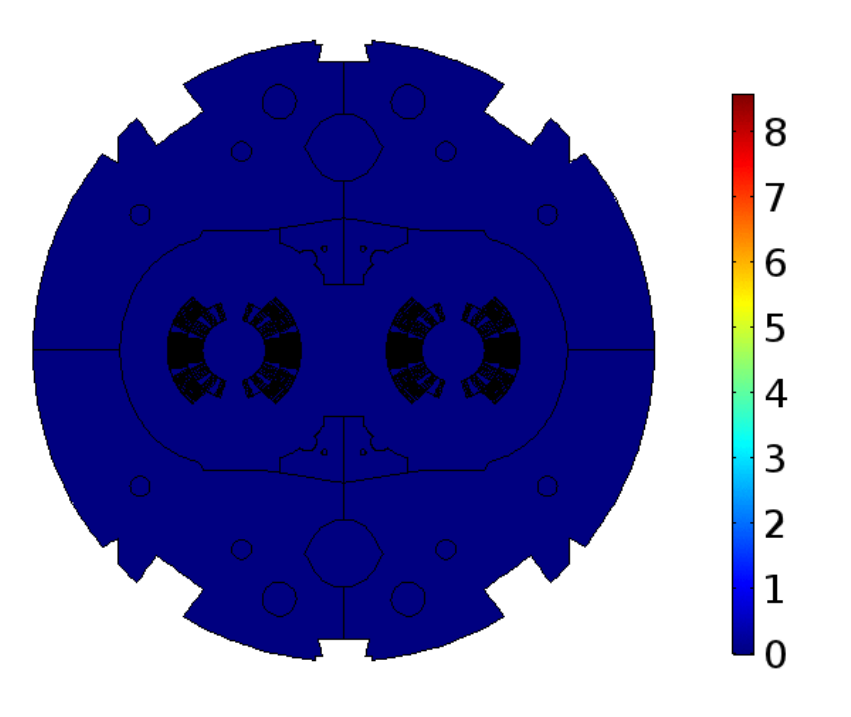

### **Magnetic flux density [ T ] Eddy-currents equivalent magnetization [ A/m ]**

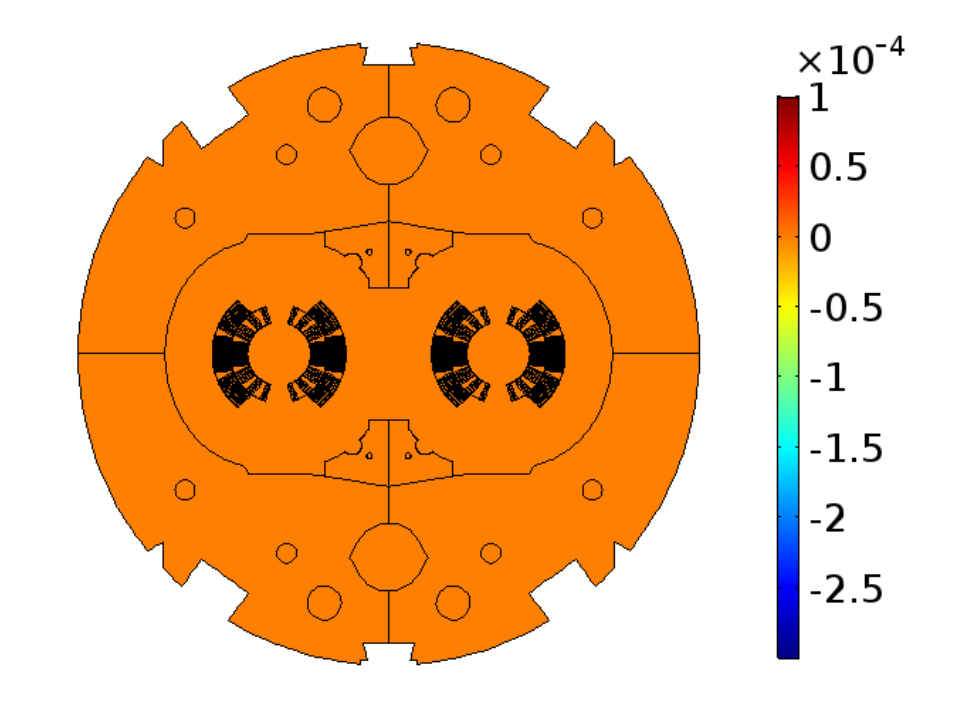

Linear current ramp-up: of 100 A/s, up to 11.85 kA

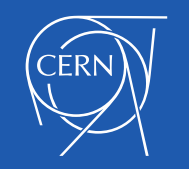

## Results – Heat Balance

### **Eddy-currents losses [ W/m<sup>3</sup>] Ohmic losses [ W/m<sup>3</sup>] Temperature [ K ]**

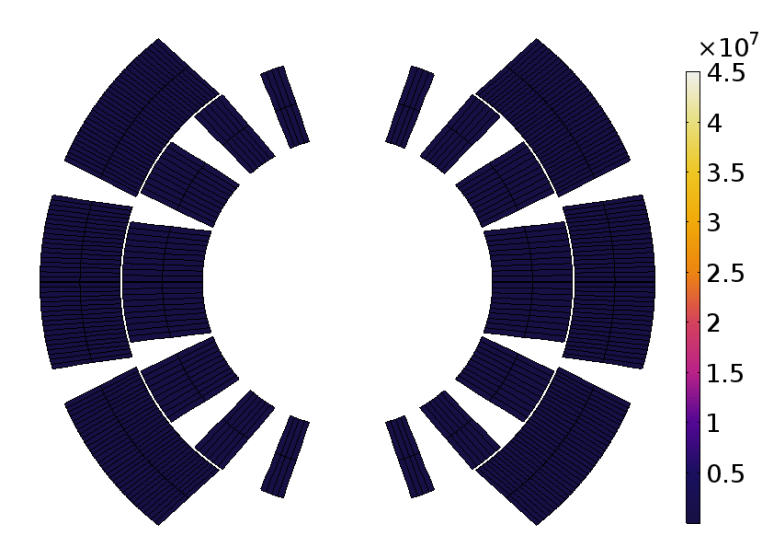

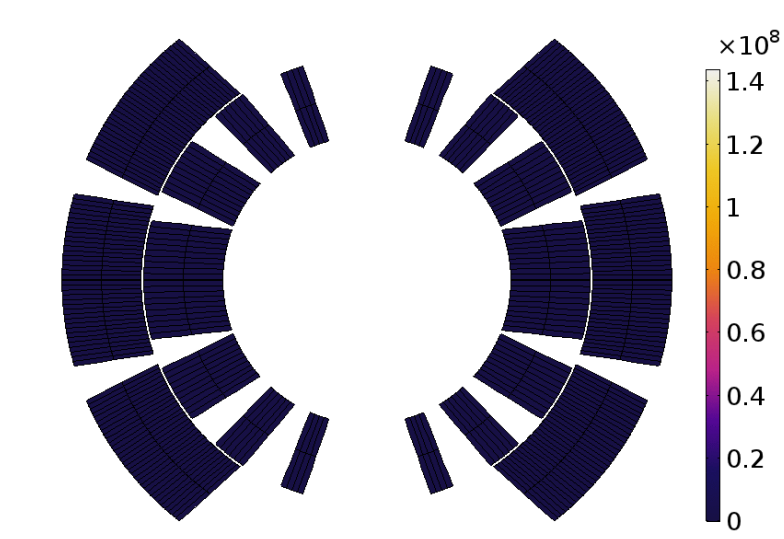

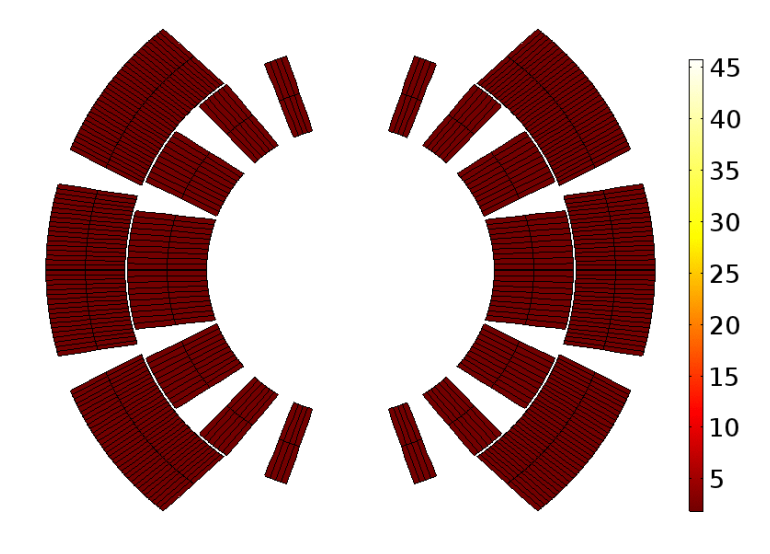

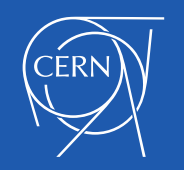

## Conclusions and Outlook

- $\checkmark$  The complexity of the model construction is handled via a dedicated Java workflow, based on the COMSOL API.
- $\checkmark$  An equivalent magnetization model accounts for the eddy-currents in the magnet's coil.
- $\checkmark$  Highly non-linear material properties are managed via external C-functions.
- $\checkmark$  Structured-unstructured mesh coupling allows to drastically reduce the number of nodes.

**The electro-thermal model for the LHC Main Dipole has been developed, and the related time domain transient has been investigated.**

 $\geq 1$ -D: Quench initiation and propagation, both, longitudinally and from turn to turn

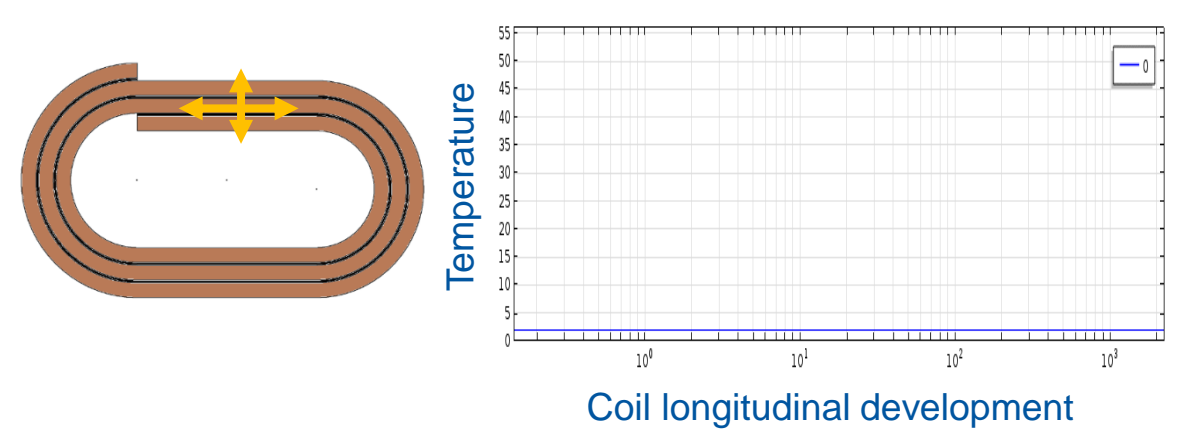

 $\geq$  2-D: New magnet designs  $\geq$  3-D: Electro-thermal

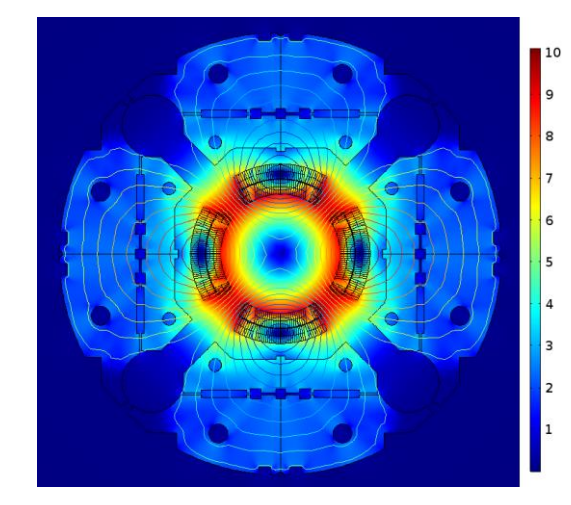

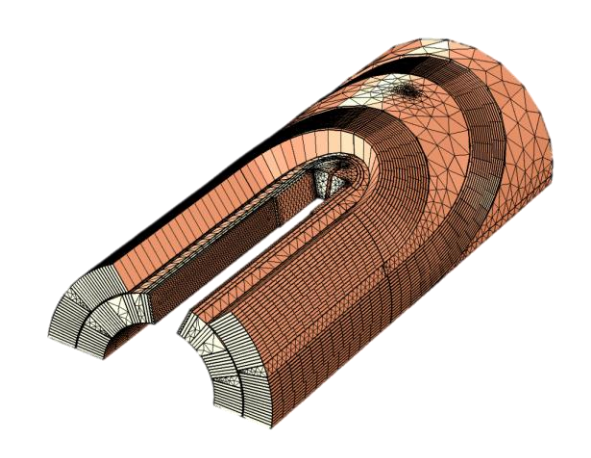

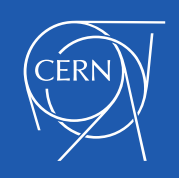

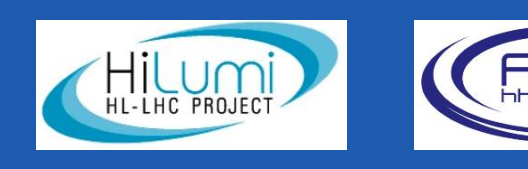

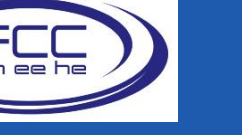

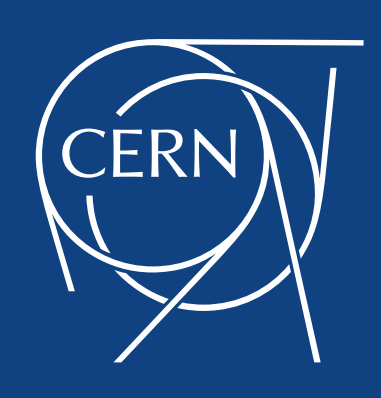

www.cern.ch

# Annexess

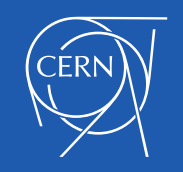

## Results – Magnetic field

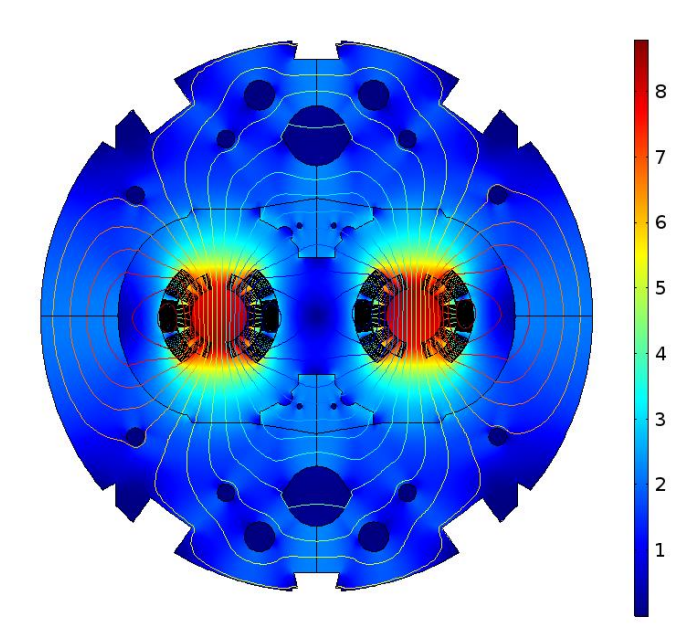

### **Magnetic flux density [ T ] Eddy-currents equivalent magnetization [ A/m ]**

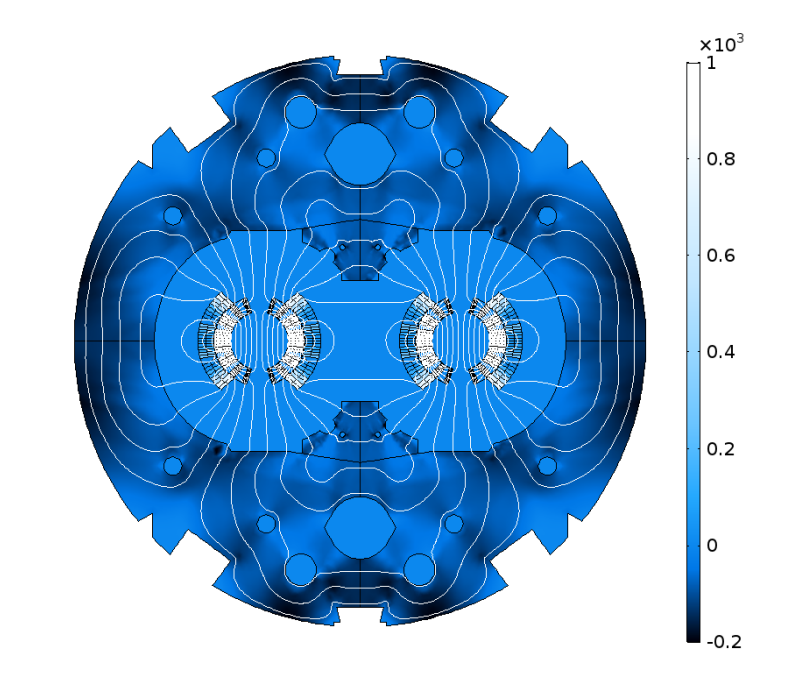

- nominal current Linear ramp-up of 100 A/s
	- 8 kA

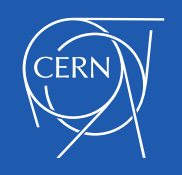

## Results – Heat Balance

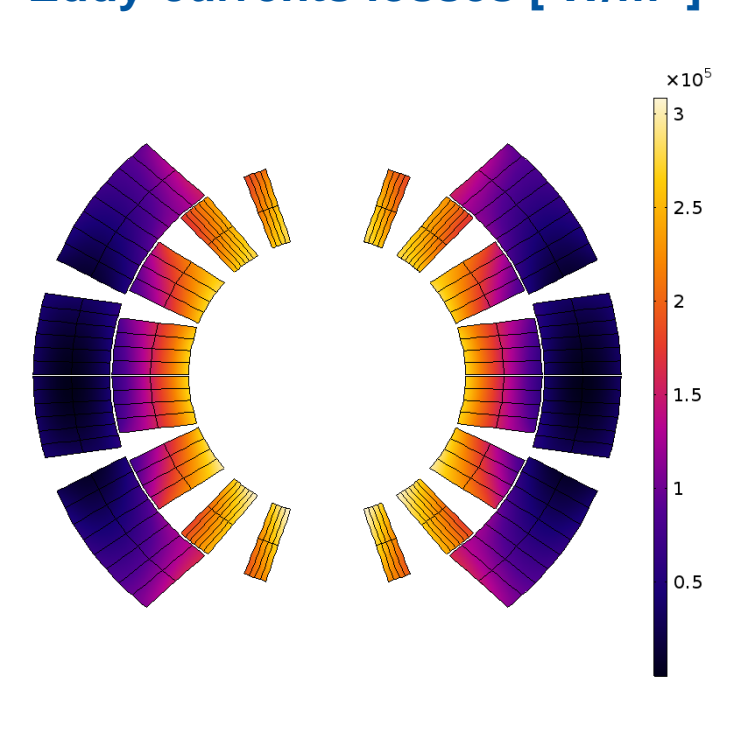

### **Eddy-currents losses [ W/m<sup>3</sup>] Ohmic losses [ W/m<sup>3</sup>] Temperature [ K ]**

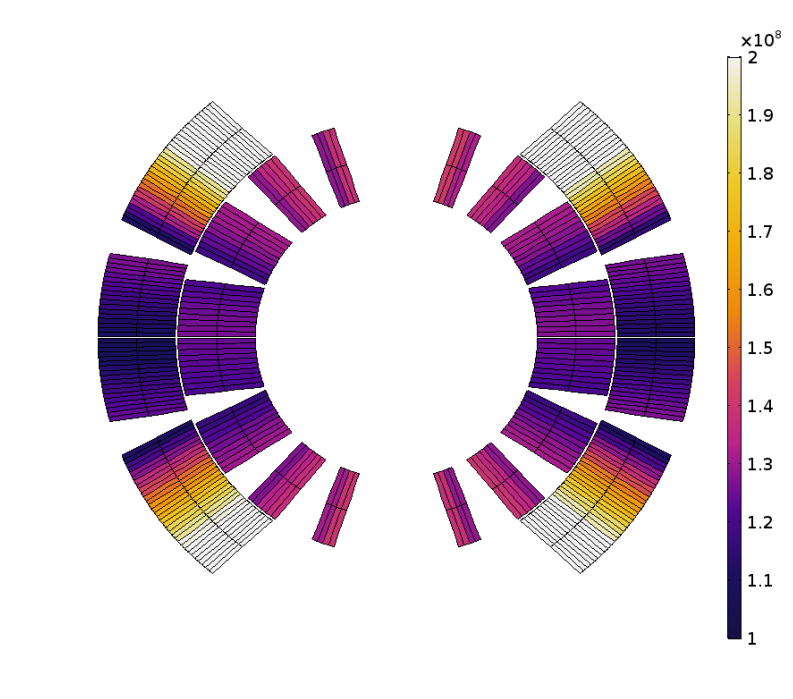

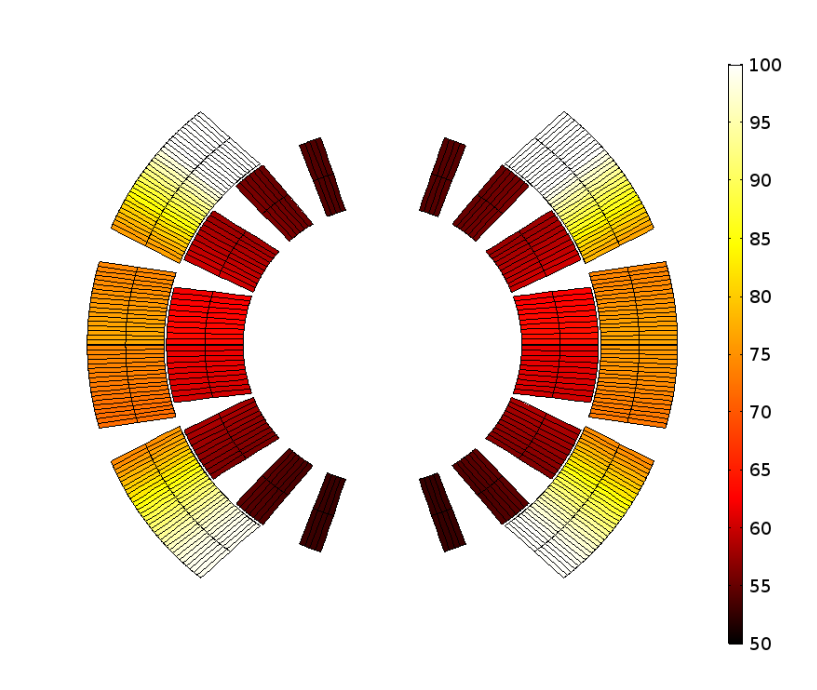

• Three orders of magnitude higher than the eddy-currents losses

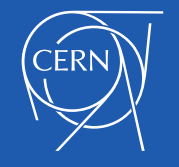

## Modelling – Thermal Balance

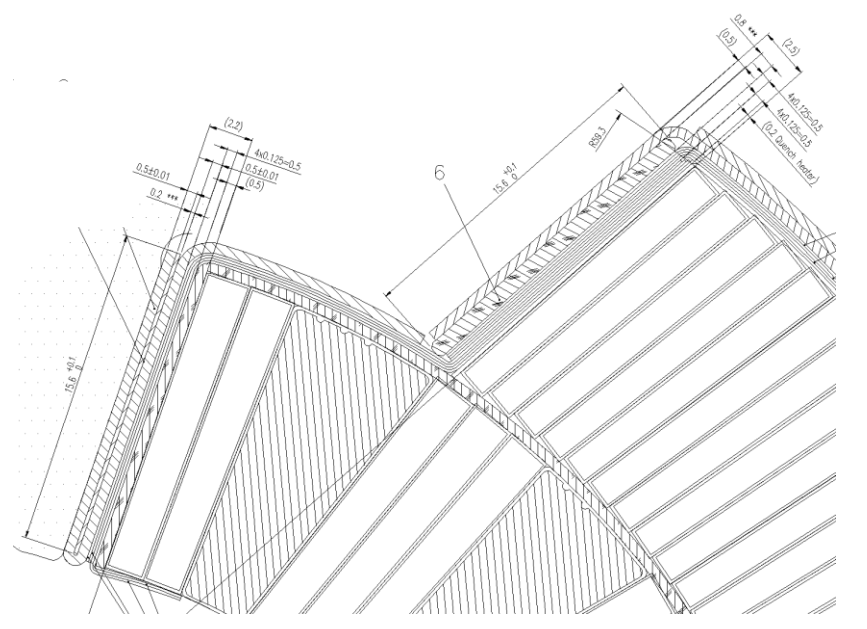

- $\triangleright$  Multi-layer insulation, up to 7 layers
- $\triangleright$  Multi-material
- Layer orientation (upside-downside)

Coil insulation **An accurate insulation modelling is critical** for the simulation of a quench propagation

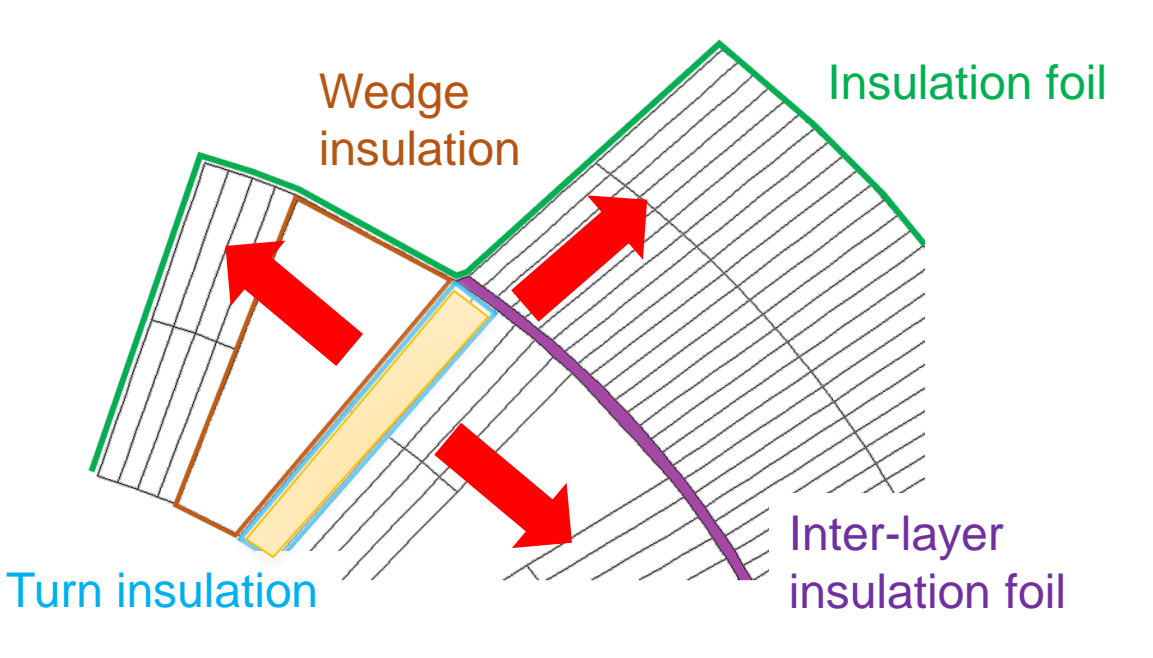

- $\triangleright$  Homogenized insulation
- Combination of 1-D *General layers*  and 2-D explicit domains
- $\triangleright$  Manual, error prone assignment to boundaries

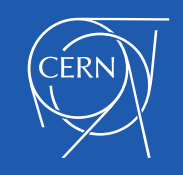

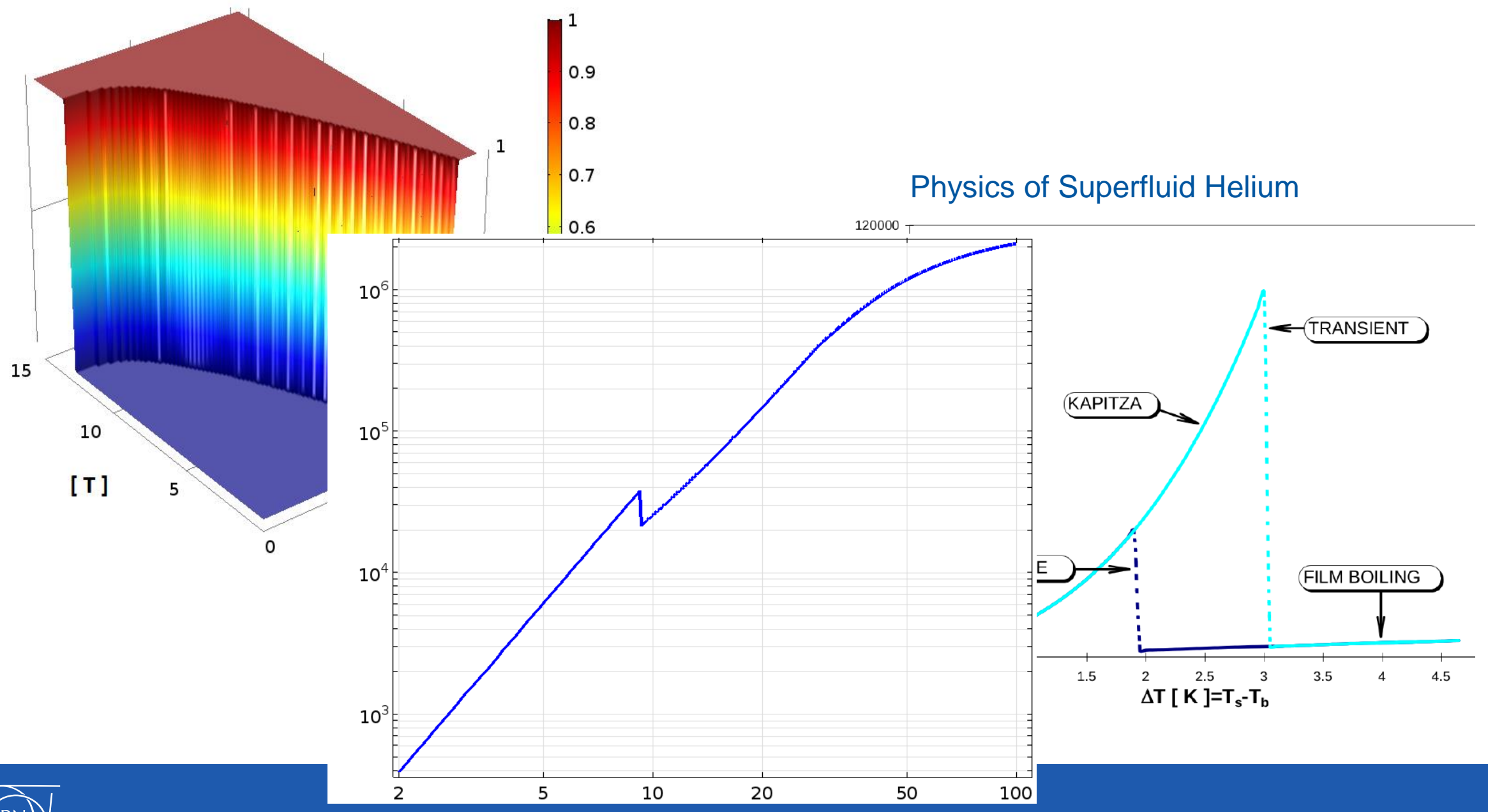

**CERN** 

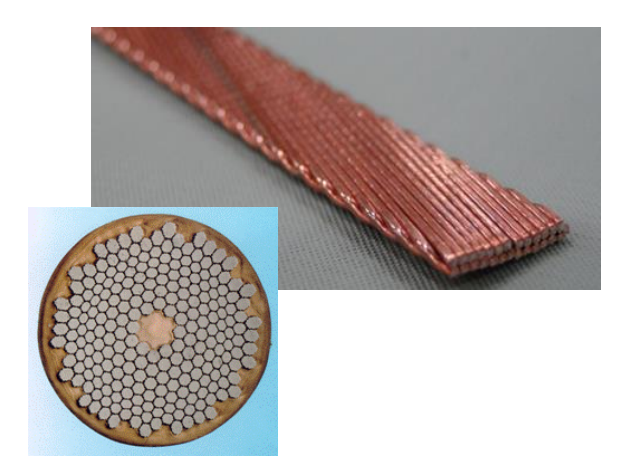

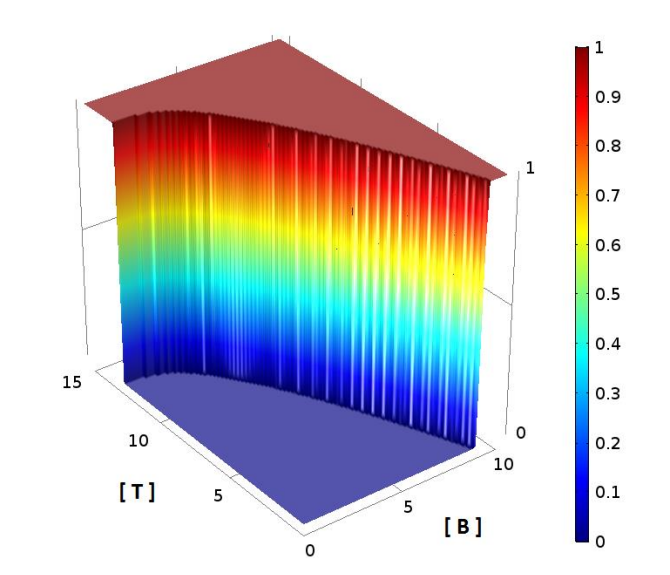

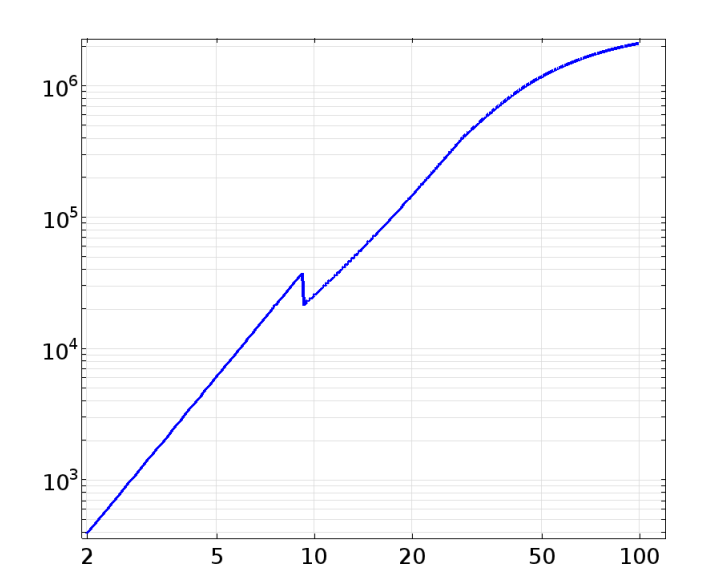

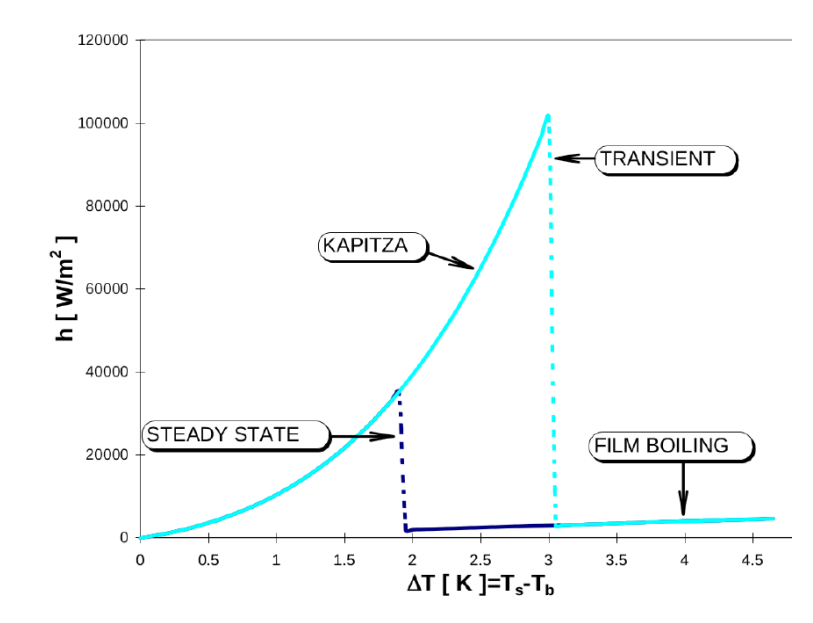

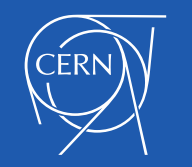

Some suggestions:

Slide 1: Maybe add STEAM logo

Slide 2: add (or replace the pictures of the detectors) a 3D pictures of a 15 m long dipole, 30 ton, 8 T, 1.9 K, 12 kA Slide 3: note that this is 2-D, usually sufficient.

Slide 7: a fire is maybe a bit too much…

Maybe spent a few lines on heat transfer to helium (or otherwise put it in the outlook)

The names (wedge, outer, interlayer, halfturn) are not very clear

Slide 9, 10, 11: movies are nicer! **No Time**

Add a slide on difficulties in modelling (SC-n transition, phase transitions helium, very thin insulation layer, very low heat capacity, complicated cable/strand cross section, various dynamic effects such as coupling current and magnetization, hysteresis etc, initial quench propagation is 3D)

Take the occasion to also present the **problems in modelling**, not only show the good results…

Cheers, Arjan

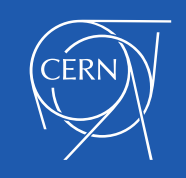